# **Проверочная работа**

## **по МАТЕМАТИКЕ**

### **9 класс (по материалам 8 класса)**

# **Вариант 1**

### **Инструкция по выполнению работы**

На выполнение работы по математике даётся 90 минут. Работа содержит 19 заданий.

В заданиях, после которых есть поле со словом «Ответ», запишите ответ в указанном месте.

В заданиях, после которых есть поле со словами «Решение» и «Ответ», запишите решение и ответ в указанном месте.

В заданиях 4 и 8 нужно отметить точки на числовой прямой.

Если Вы хотите изменить ответ, зачеркните его и запишите рядом другой.

При выполнении работы можно пользоваться таблицей умножения и таблицей квадратов двузначных чисел. Запрещено пользоваться учебниками, рабочими тетрадями, справочниками, калькулятором.

При необходимости можно пользоваться черновиком. Записи в черновике проверяться и оцениваться не будут.

Советуем выполнять задания в том порядке, в котором они даны. Для экономии времени пропускайте задание, которое не удаётся выполнить сразу, и переходите к следующему. Постарайтесь выполнить как можно больше заданий.

### *Желаем успеха!*

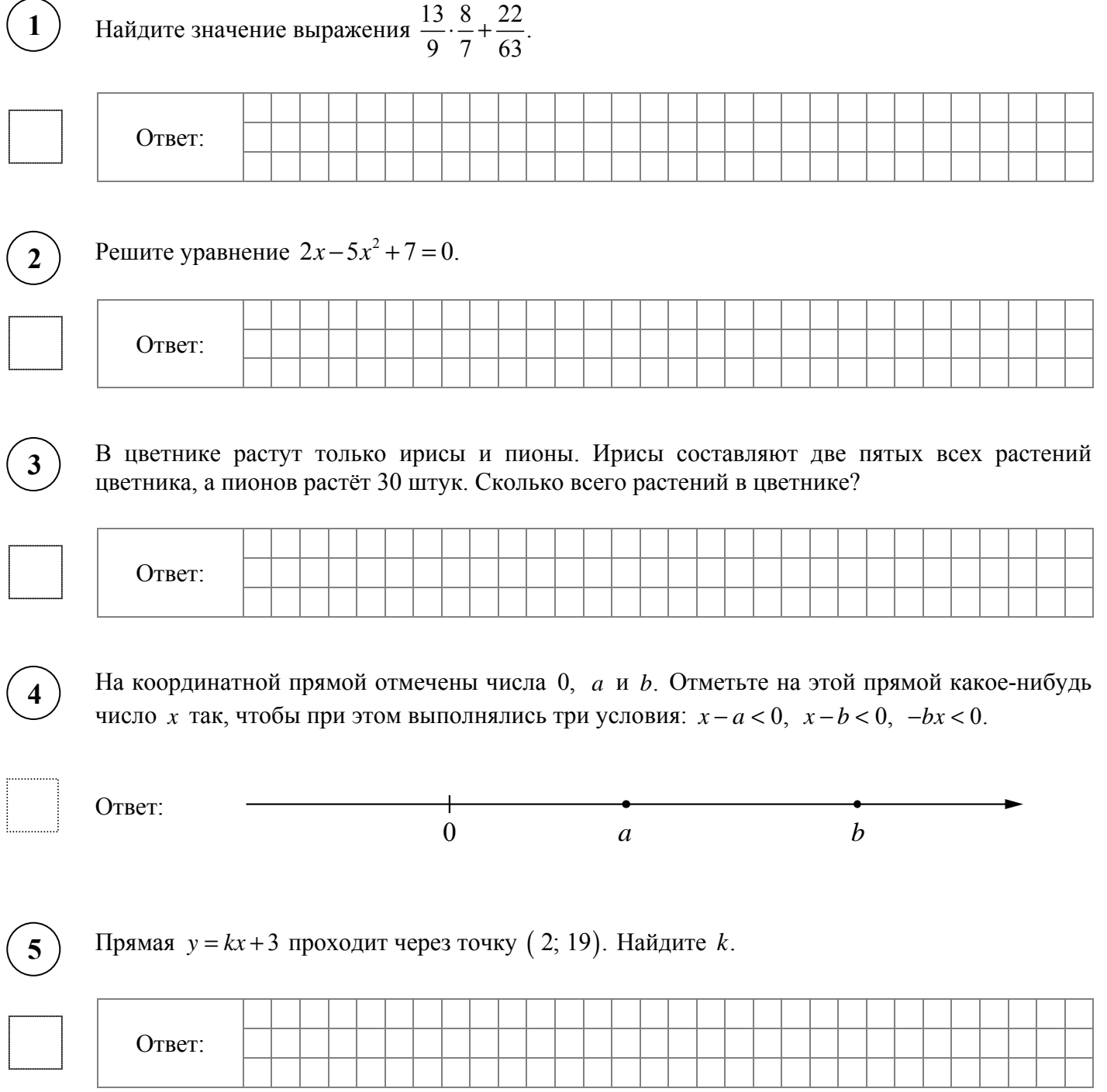

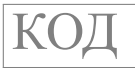

Стоимость билетов на поезда дальнего следования одного направления зависит от нескольких факторов и меняется в течение года. В периоды, когда спрос наибольший, цены выше, при понижении спроса в определенные месяцы железнодорожные билеты стоят дешевле. Изменение цен по сравнению с базовым тарифом определяется с помощью сезонных коэффициентов. Например, если обычная цена билета 1000 рублей, но действует коэффициент 1,1, то билет будет стоить на 10% дороже, то есть 1100 рублей. А если действует коэффициент 0,9, то билет будет стоить 900 рублей. На графике показаны цены на железнодорожные билеты в купейные вагоны в разные периоды 2019 года.

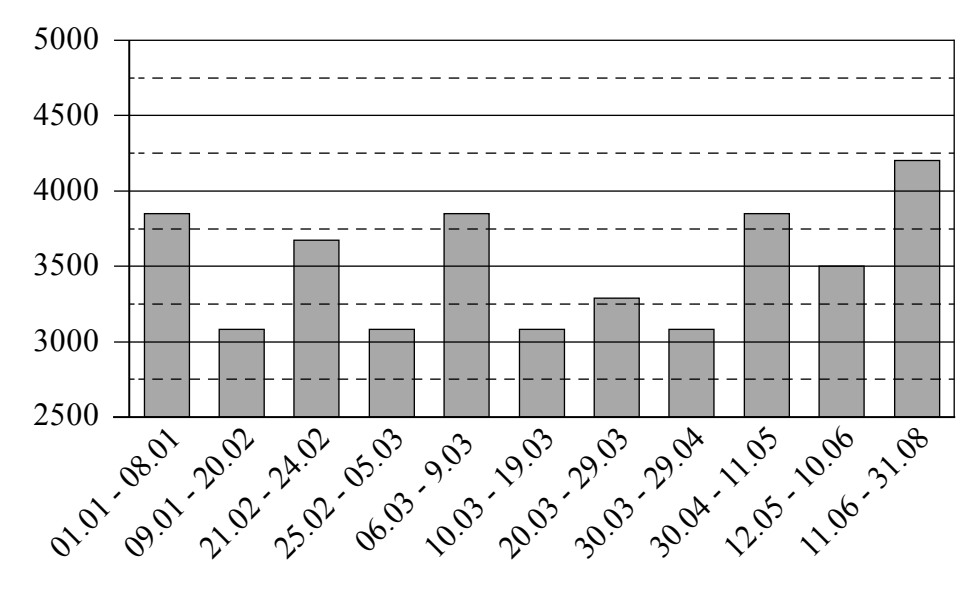

На сколько примерно рублей выросла цена билетов в купейные вагоны 11 июня по сравнению со второй половиной мая?

Чем, по вашему мнению, можно объяснить повышенный спрос на билеты во второй половине лета? Напишите несколько предложений, в которых обоснуйте своё мнение по этому вопросу.

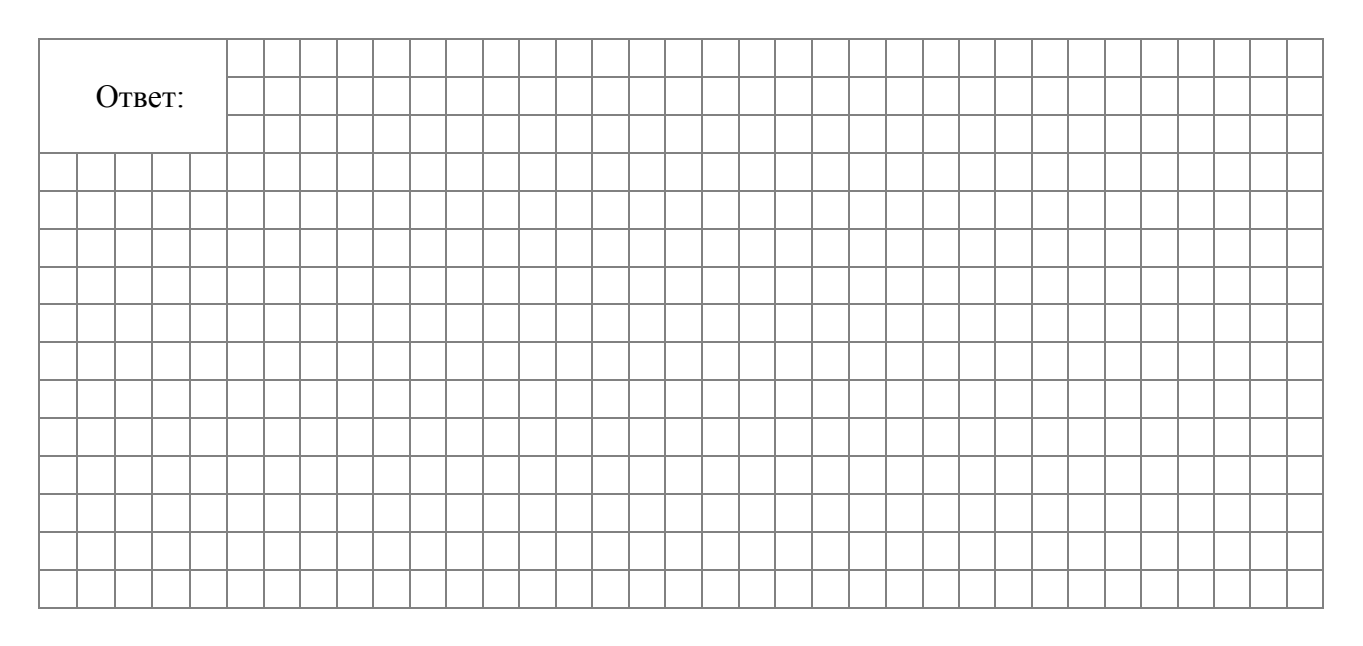

 $(7)$ 

Для учащихся восьмых классов проводился

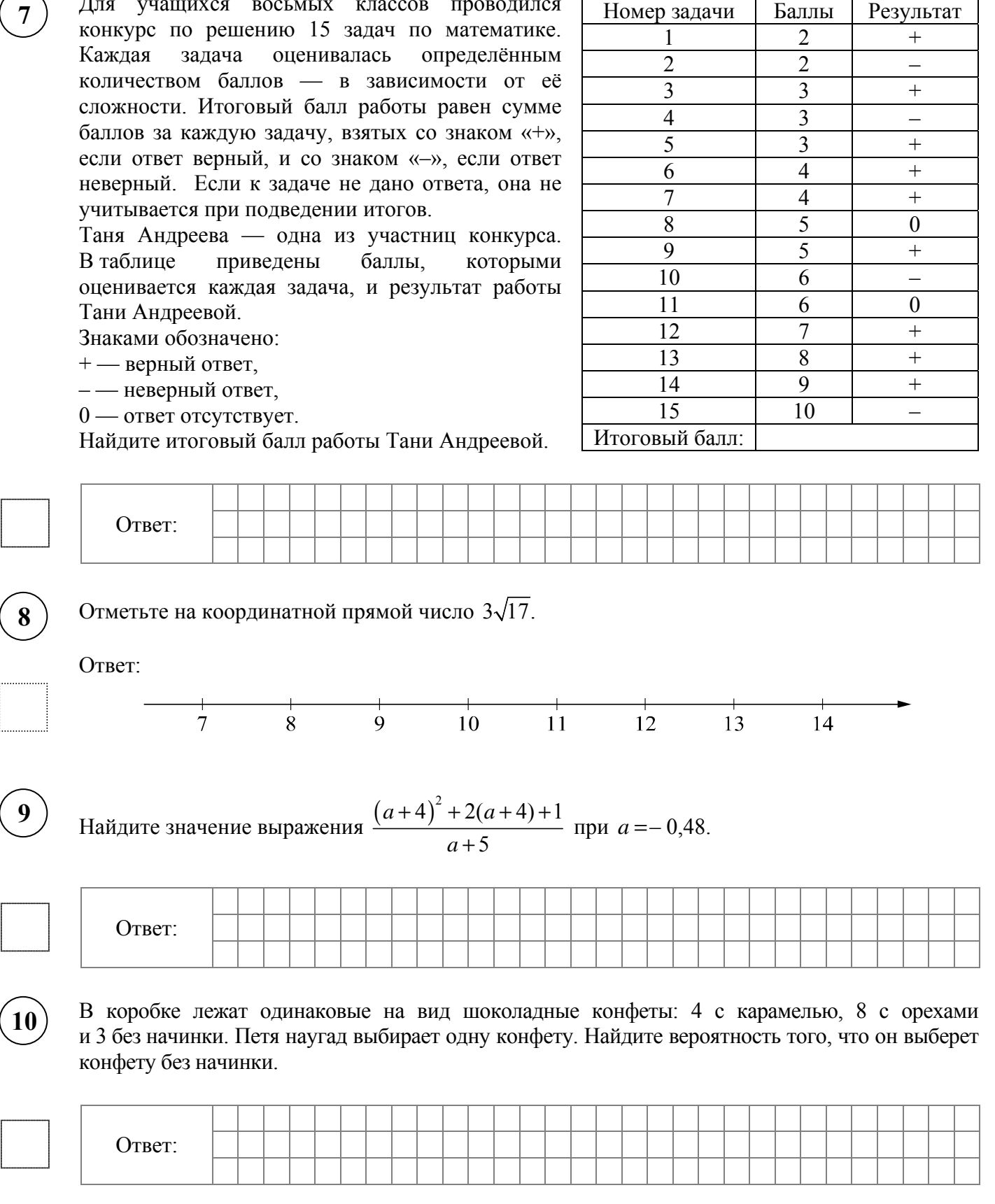

В списке кандидатов в депутаты от региона два человека. Всего в этом регионе 400 тысяч избирателей. На голосование пришли 60% избирателей, из них 65% проголосовали 11) В списке кандидатов в депутаты от региона два человека. Всего в этом региона<br>избирателей. На голосование пришли 60% избирателей, из них 65% про<br>за второго кандидата. Сколько избирателей проголосовало за первого кандид

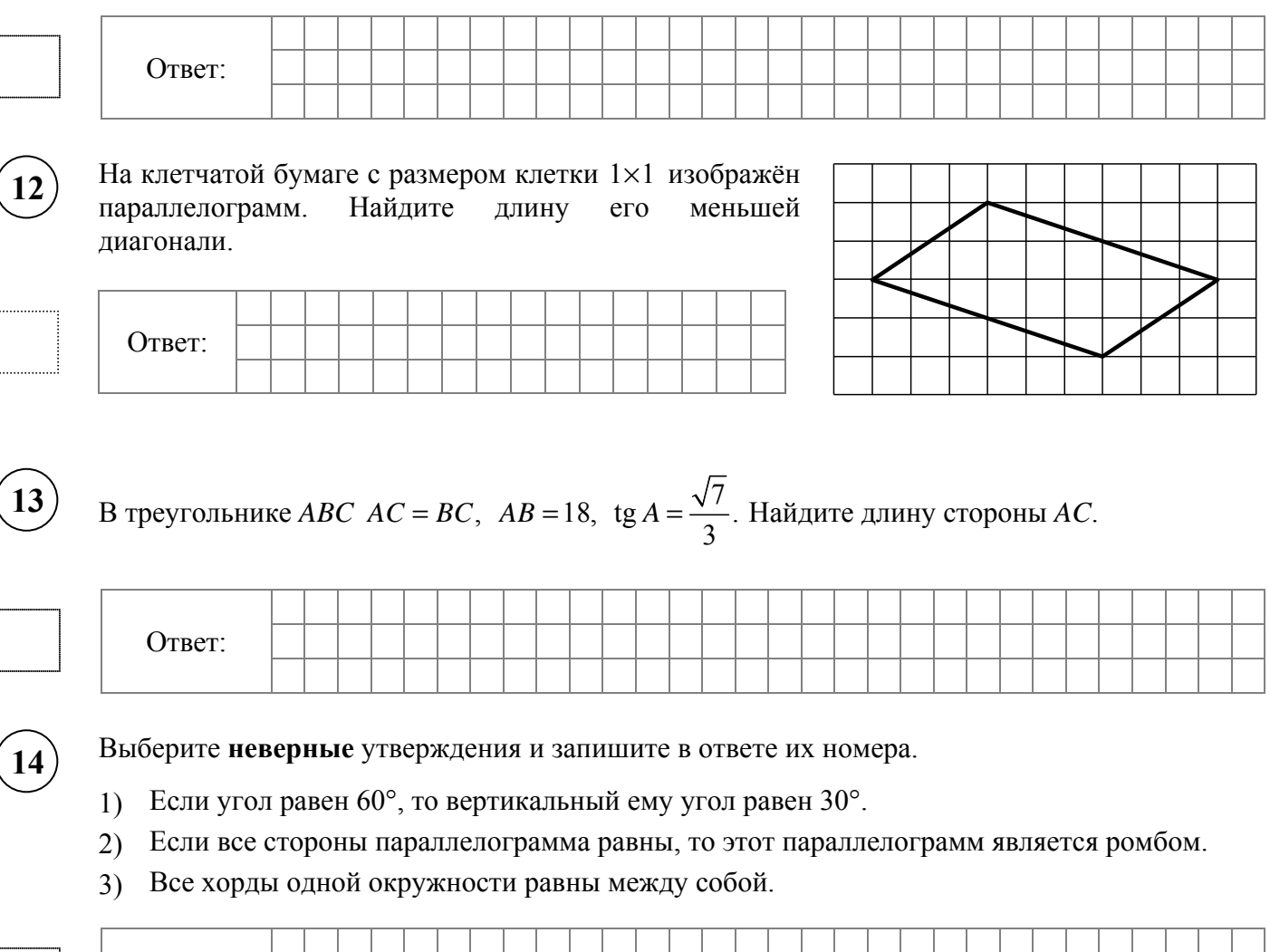

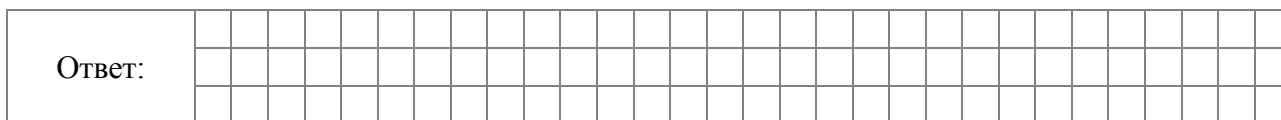

Столяр вырезал полку для шкафа в виде пятиугольника, в основе квадрат  $400 \times 400$  мм, от которого отрезан один угол (см. рисунок) так, что длина скошенной кромки равна 250 мм. Теперь столяру нужно вырезать похожую полку, у которой три кромки выдаются на 30 мм по сравнению с первой полкой. Какова будет длина скошенной кромки у второй полки? Считайте  $tg$  22,5° ≈ 0,4142. Результат округлите до целого числа миллиметров.

Запишите решение и ответ.

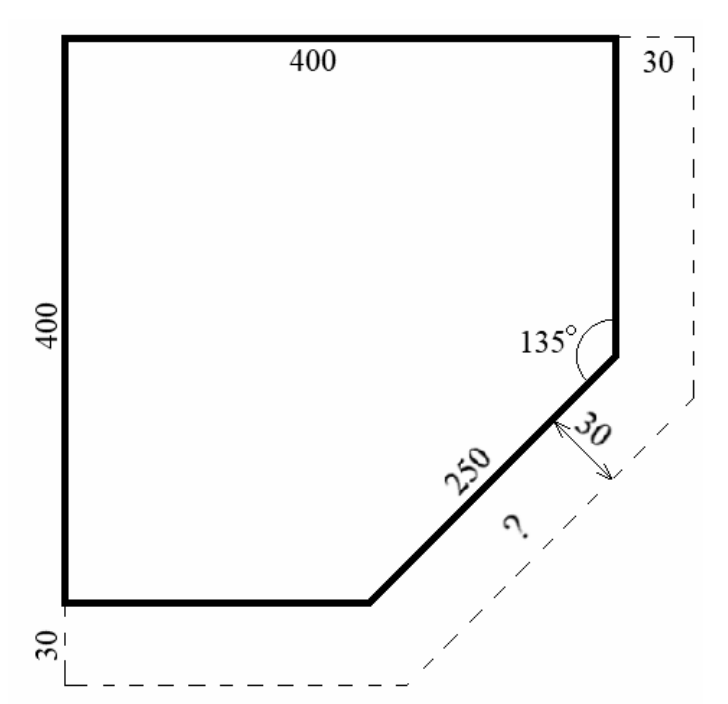

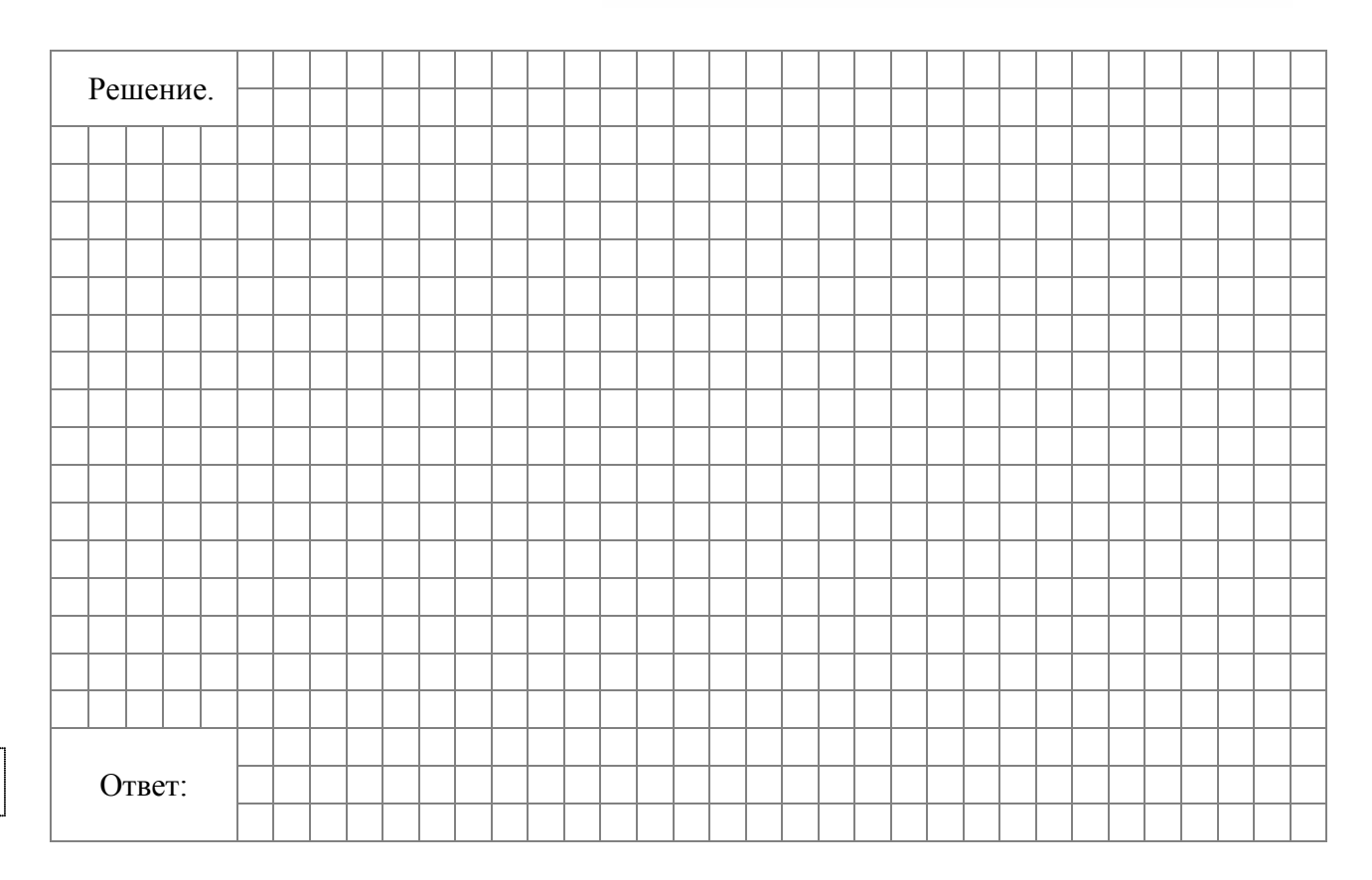

**Рейтинг** — основной показатель уровня шахматиста. Шахматные партии бывают трёх видов (по времени): классические, быстрые (рапид) и молниеносная игра (блиц). По каждому виду проводятся турниры и отдельно считается соответствующий рейтинг. Рейтинговая система делит шахматистов на девять классов: высший класс начинается с рейтинга 2600, в низшем классе — игроки с рейтингом 1200 и ниже.

Аня Николаева участвует в шахматных турнирах с 2014 года. На диаграмме точками показаны её рейтинги по классическим шахматам, быстрым шахматам и шахматному блицу. По горизонтали указаны годы, по вертикали — рейтинг. Для наглядности точки соединены линиями. Рассмотрите диаграмму и прочтите фрагмент сопровождающей статьи.

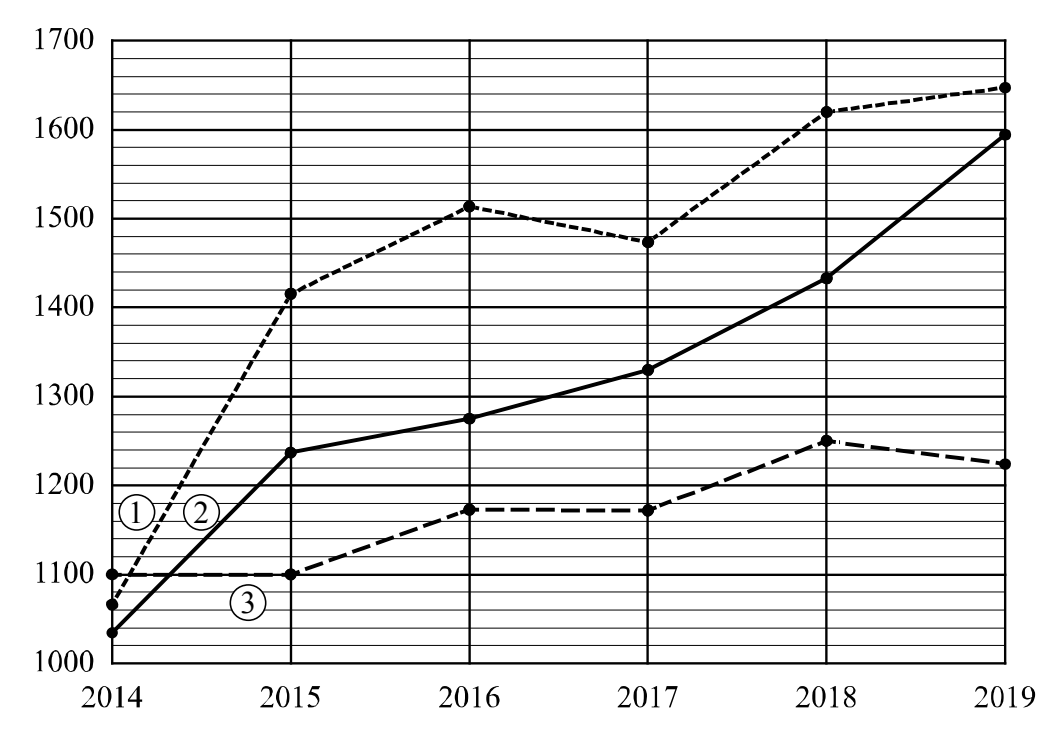

*Наиболее успешно Аня выступает в турнирах по классическим шахматам. За пять лет занятий её рейтинг поднялся почти на* 600 *пунктов и уже в* 2018 *году превысил отметку* 1600*.* 

*В соревнованиях по быстрым шахматам Аня выступает ровно и успешно, поэтому её рейтинг в этой дисциплине из года в год повышается. В итоге в* 2019 *году он вплотную приблизился к отметке* 1600*.* 

*А вот в блиц-турнирах Аня выступает не очень успешно, да и участвует она в них редко. Например, она не играла в шахматном блице с* 2014 *по* 2015 *год и с* 2016 *по* 2017-й*, поэтому блиц-рейтинг не менялся в эти промежутки времени.* 

*В одной секции с Аней занимается Таня Захарова. В* 2014 *году рейтинг Тани по классическим шахматам был равен* 1110*. За год он вырос на* 140 *пунктов, а затем пошло снижение. Неудачным в классических шахматах для Тани был* 2017 *год, когда рейтинг достиг значения* 1210*, что на* 30 *пунктов меньше, чем в предыдущем году, и на* 140 *пунктов ниже, чем в следующем. Наибольшего своего значения* 1370 *рейтинг Тани достиг в* 2019 *году.* 

7

1) На основании прочитанного определите, какому рейтингу (по классическим шахматам, быстрым или блиц) соответствует график 3.

Ответ: \_\_\_\_\_\_\_\_\_\_\_\_\_\_\_\_\_\_\_\_\_\_\_

2) По имеющемуся описанию постройте схематично график рейтинга Тани Захаровой по классическим шахматам с 2014 по 2019 год.

Ответ:

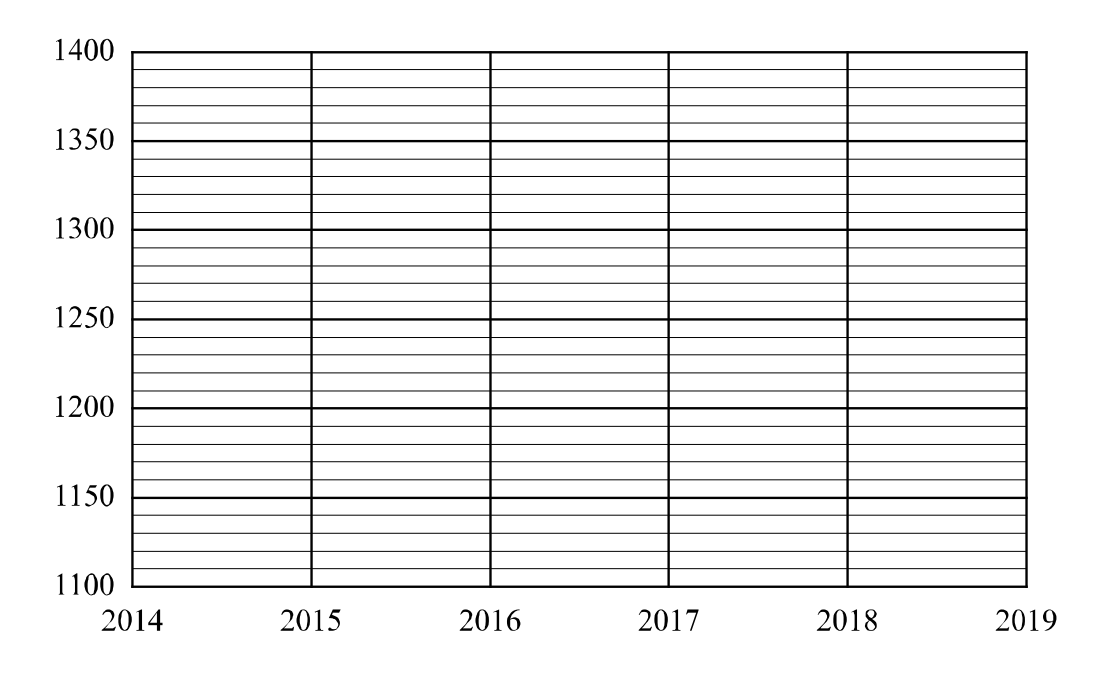

К окружности с диаметром *АВ* в точке *A* проведена касательная. Через точку *B* проведена прямая, пересекающая окружность в точке *C* и касательную в точке *K*. Через точку *C* проведена хорда *CD* параллельно *АВ* так, что получилась трапеция *ACDB*. Через точку *D* проведена касательная, пересекающая прямую *AK* в точке *E*. Найдите длину отрезка *АK*, если прямые *DE* и *BC* параллельны, ∠*EDC* = 30° и  $AB = 9$ . **17**

Запишите решение и ответ.

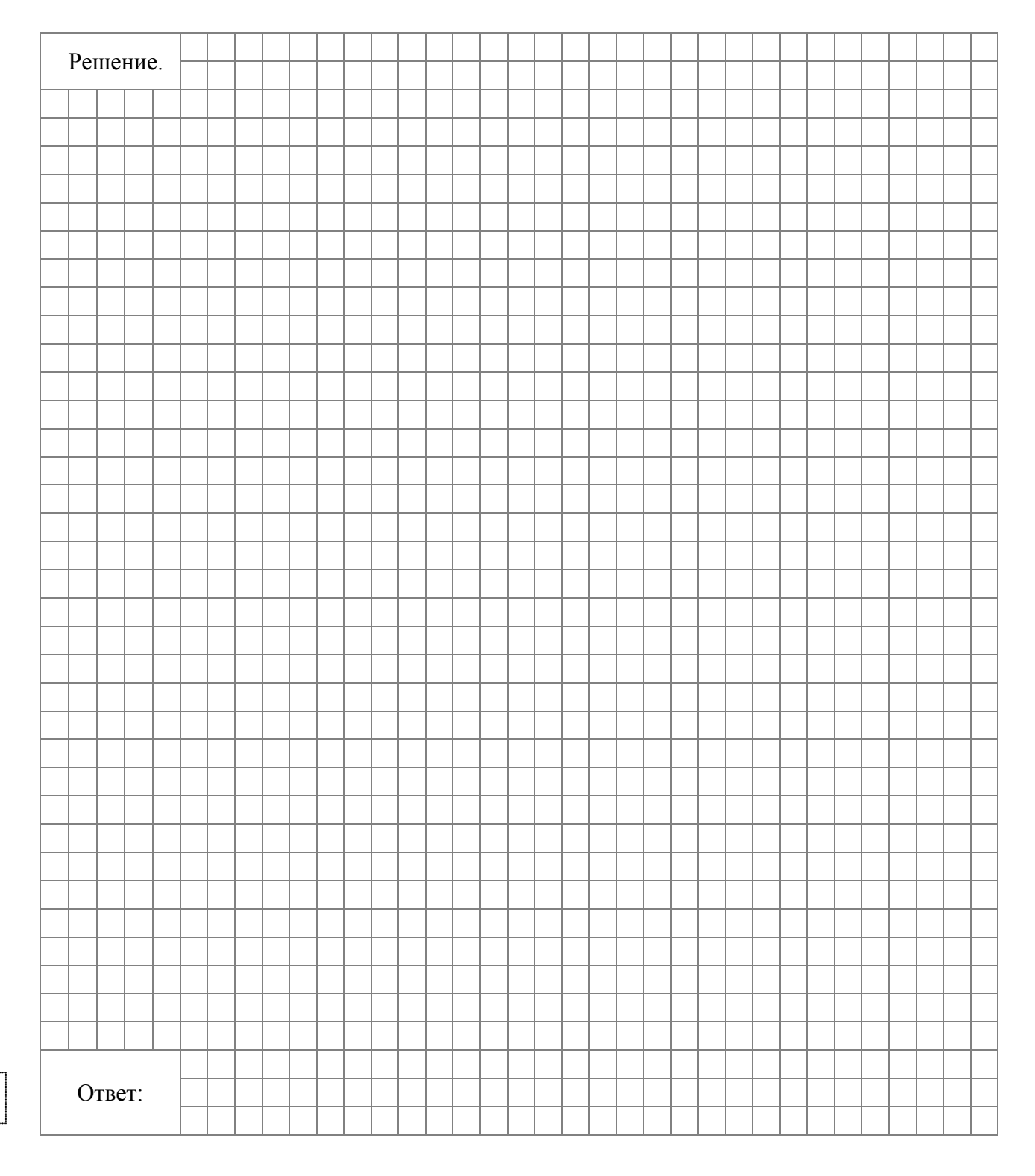

Пассажирский поезд, двигаясь со скоростью 48 км/ч, полностью проезжает туннель за 60 секунд. Сколько метров составляет длина этого туннеля, если длина поезда 550 метров?

Запишите решение и ответ.

**18**

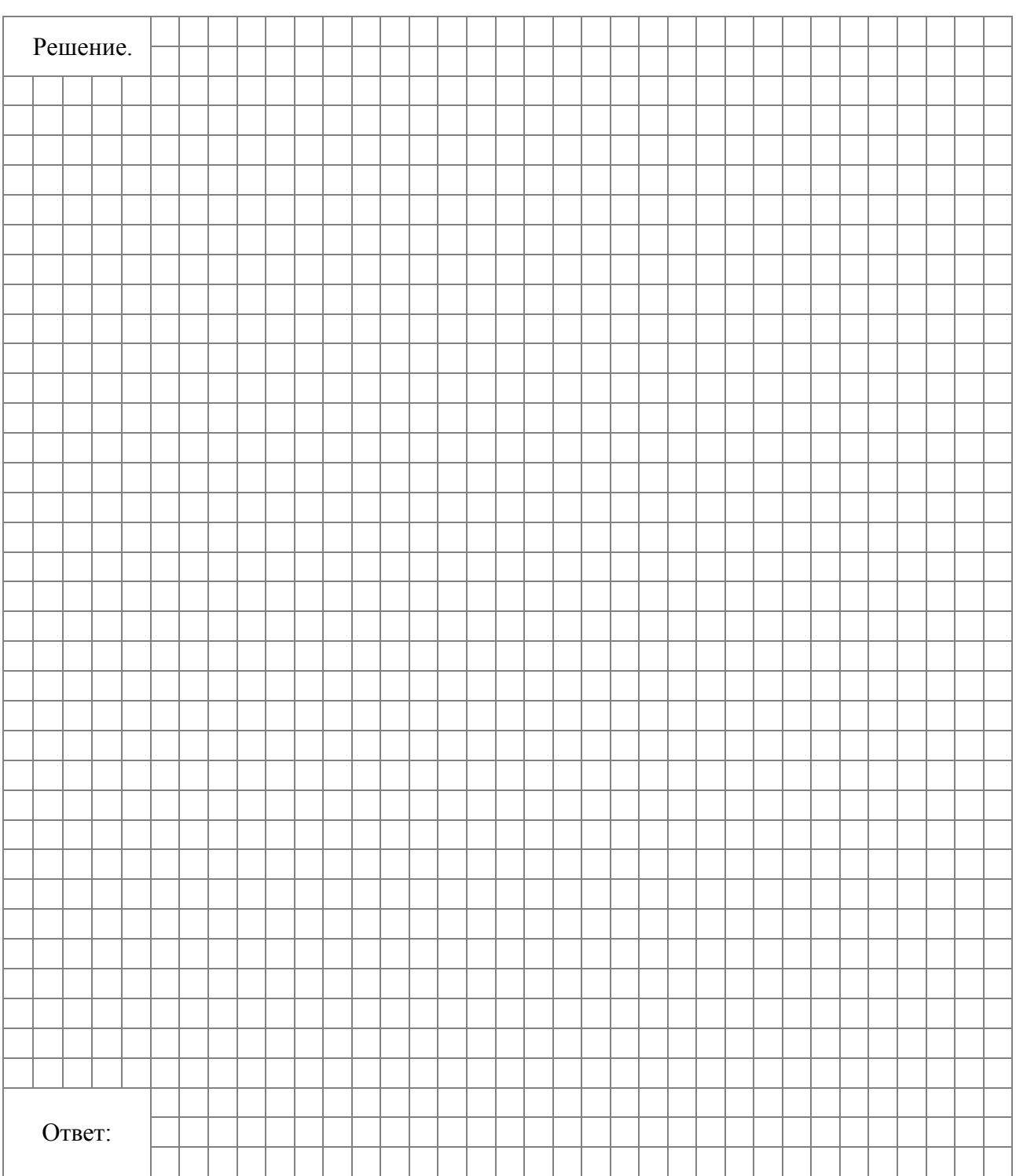

У Кати в копилке лежат монеты по 2 рубля и по 10 рублей. Если все двухрублёвые монеты, которые лежат в копилке, сложить в стопки по 8 монет, то получится две полных стопки, а третья неполная. Если же сложить десятирублёвые монеты в стопки по 3 монеты, то получится одна полная стопка, а вторая неполная. Сколько всего рублей у Кати в копилке, если двухрублёвые монеты составляют такую же сумму (в рублях), что и десятирублёвые?

Запишите решение и ответ.

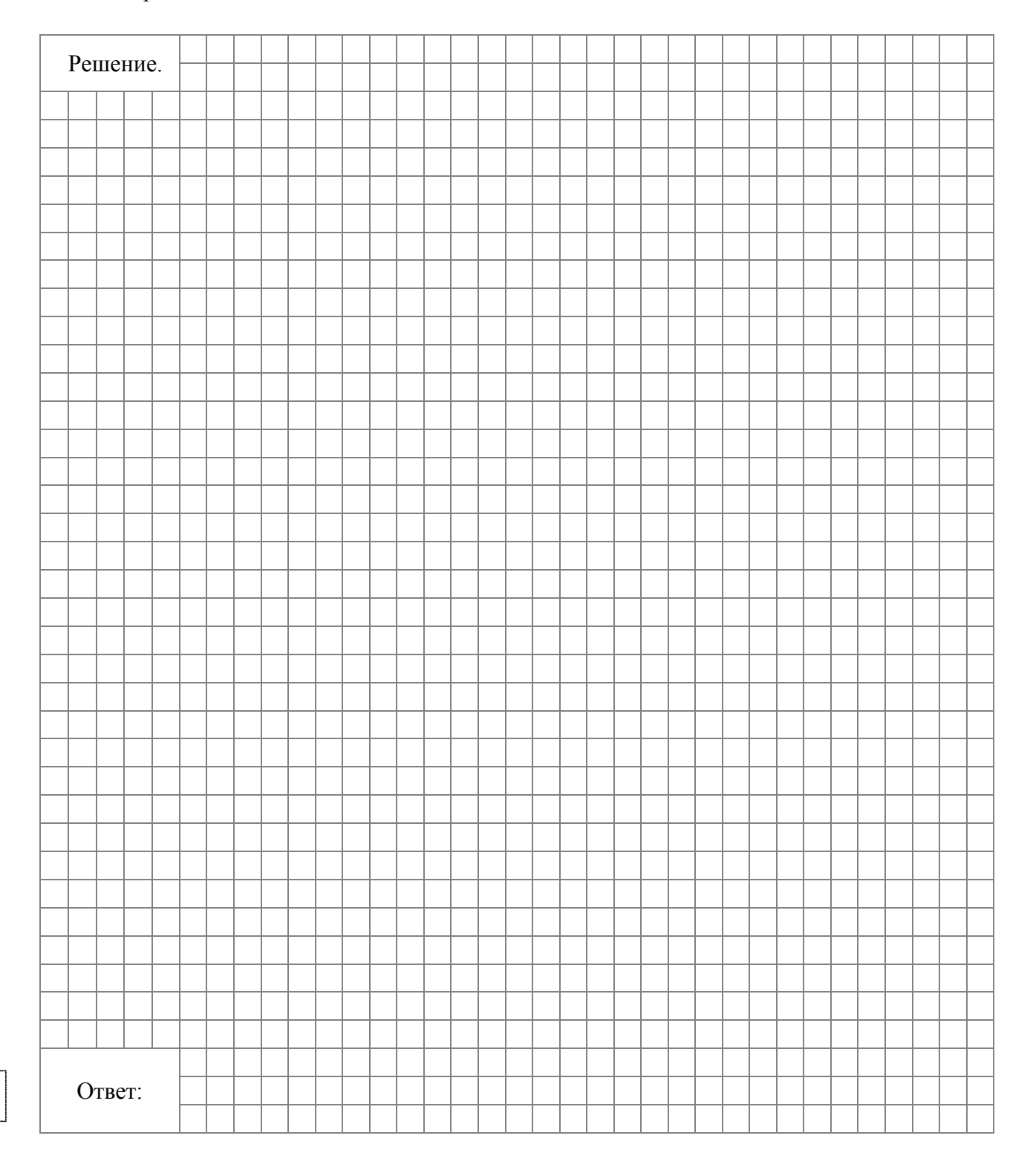